Semaine de webinaires pour apprendre, échanger, s'informer, questionner

Programme et inscriptions prochainement sur https://www.programmevitam.fr/ **Vitam en ligne** 

DU 06 AU 10 NOVEMBRE 202

2E EDITION

**MARDI MATIN** 07 NOVEMBRE 2023

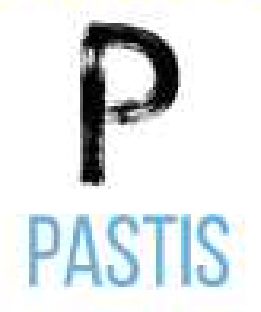

Gérer les profils d'archivage et les profils d'unité archivistique : présentation des outils (Pastis et APP Profils documentaires) et démonstration

Avec Violette Lévy, cheffe du bureau de l'expertise numérique et de la conservation durable et Dominique Naud, experte en archivage numérique, adjointe à la cheffe de bureau, service interministériel des Archives de France, Marion Ville, experte fonctionnelle du Programme Vitam

MINISTÈRE **DE LA CULTURE** Liberté Égalité Fraternité

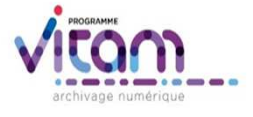

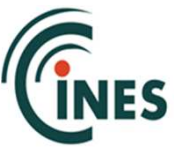

# Démonstration 1 : réaliser un profil d'archivage avec l'APP Profils documentaires

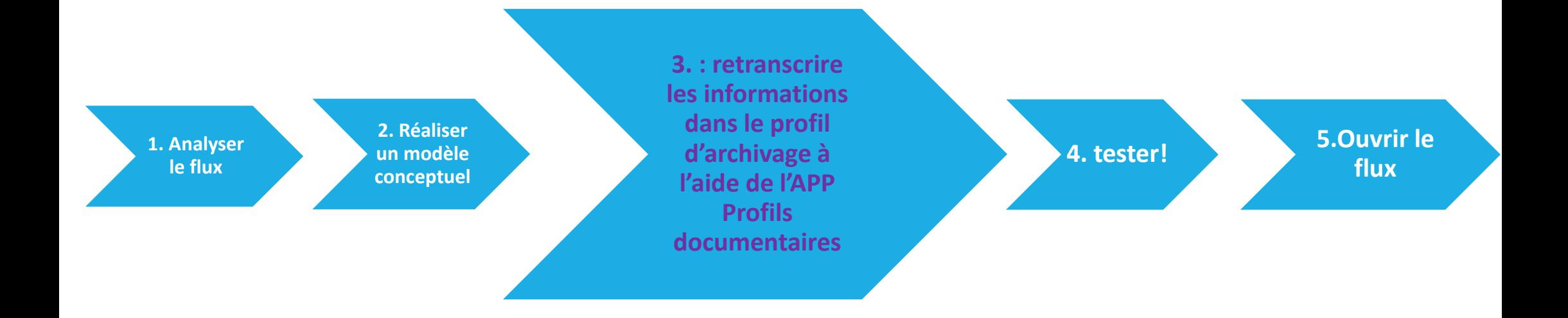

**2. Réaliser un modèle conceptuel**

#### Métadonnées d'en-tête :

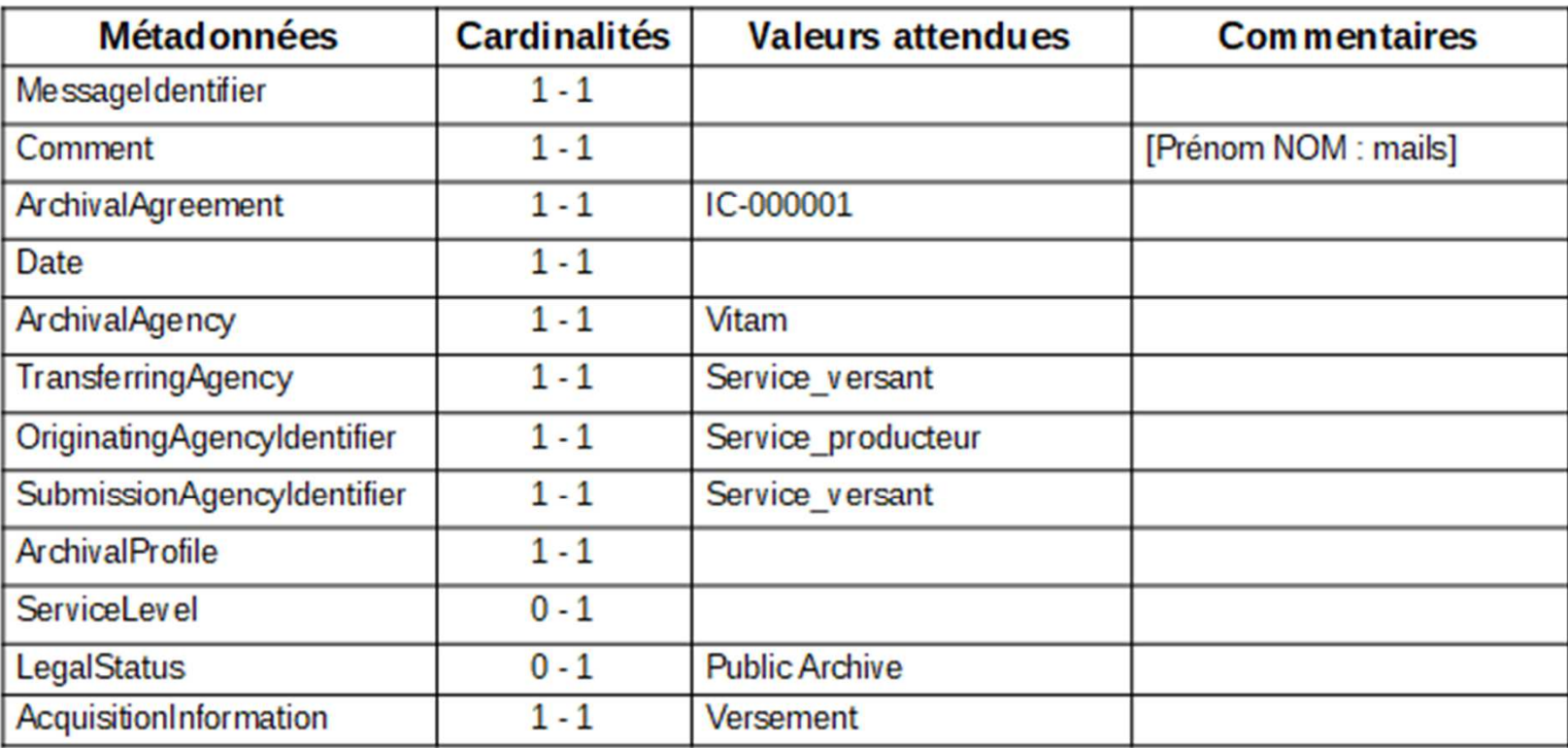

**2. Réaliser un modèle conceptuel**

#### Unité archivistique 1 - racine (1 - 1) :

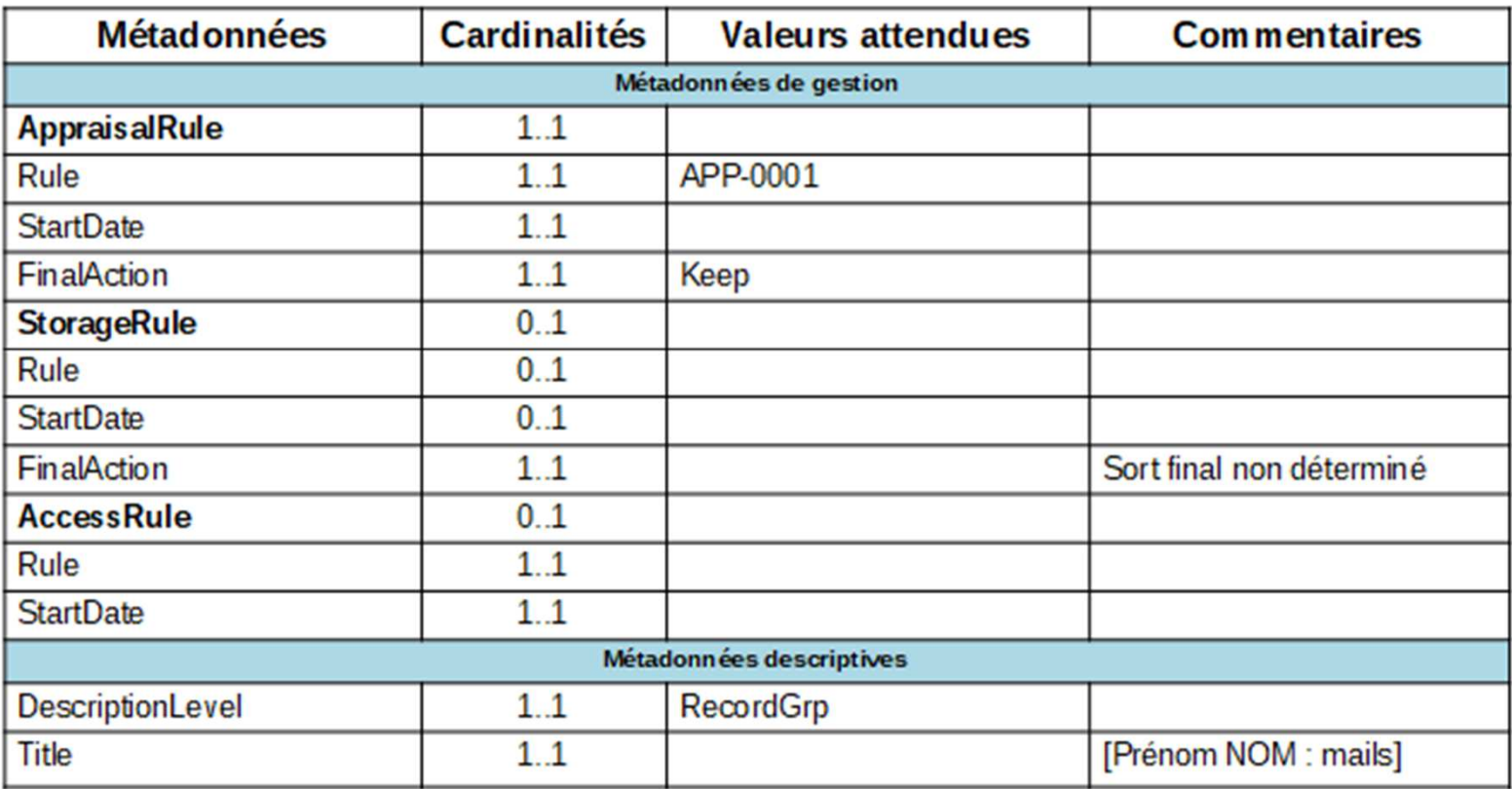

**2. Réaliser un modèle conceptuel**

#### Unité archivistique 2 (1 - N) :

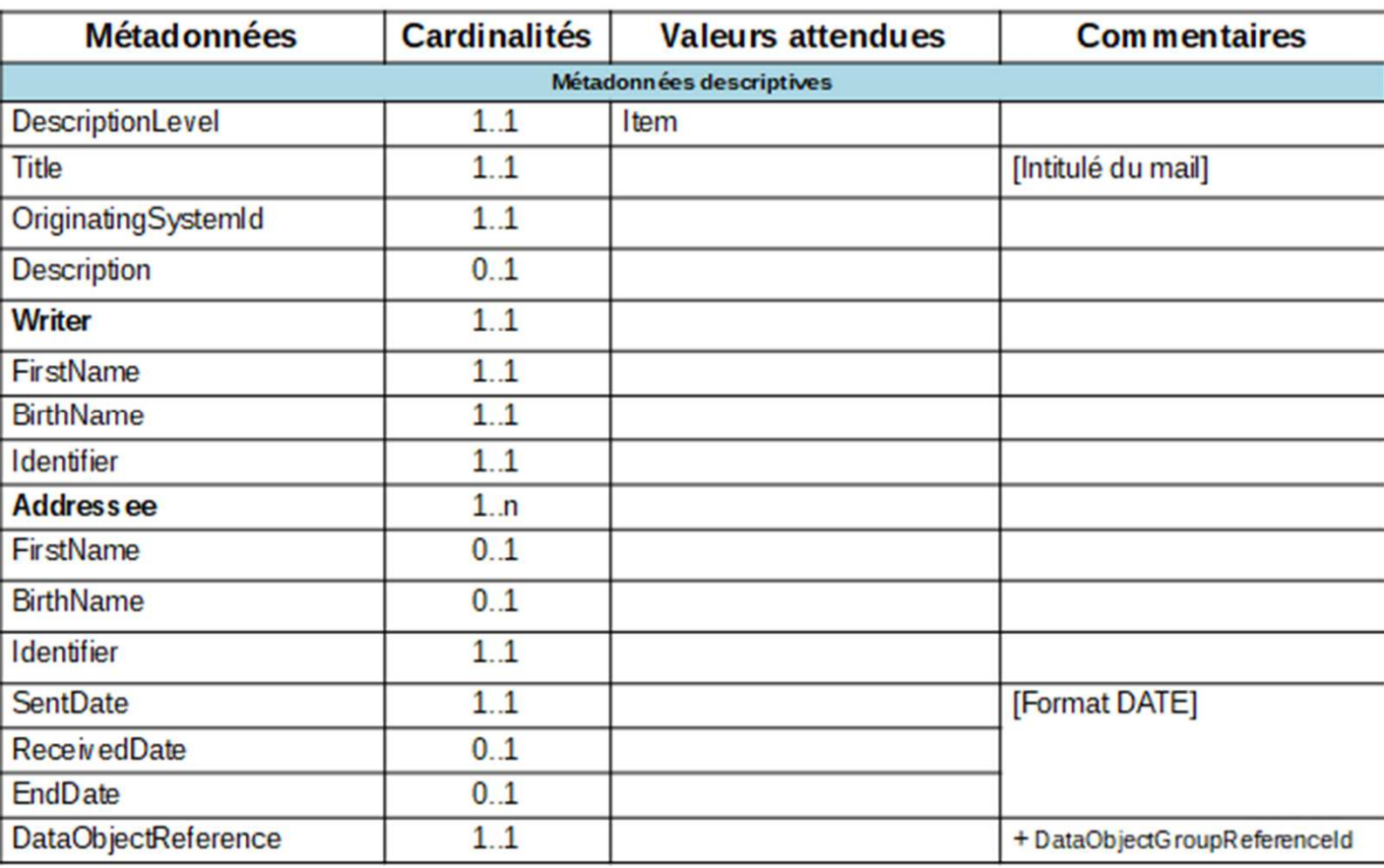

**2. Réaliser un modèle conceptuel**

#### Objet associé à unité archivistique 2 (1 - 1) :

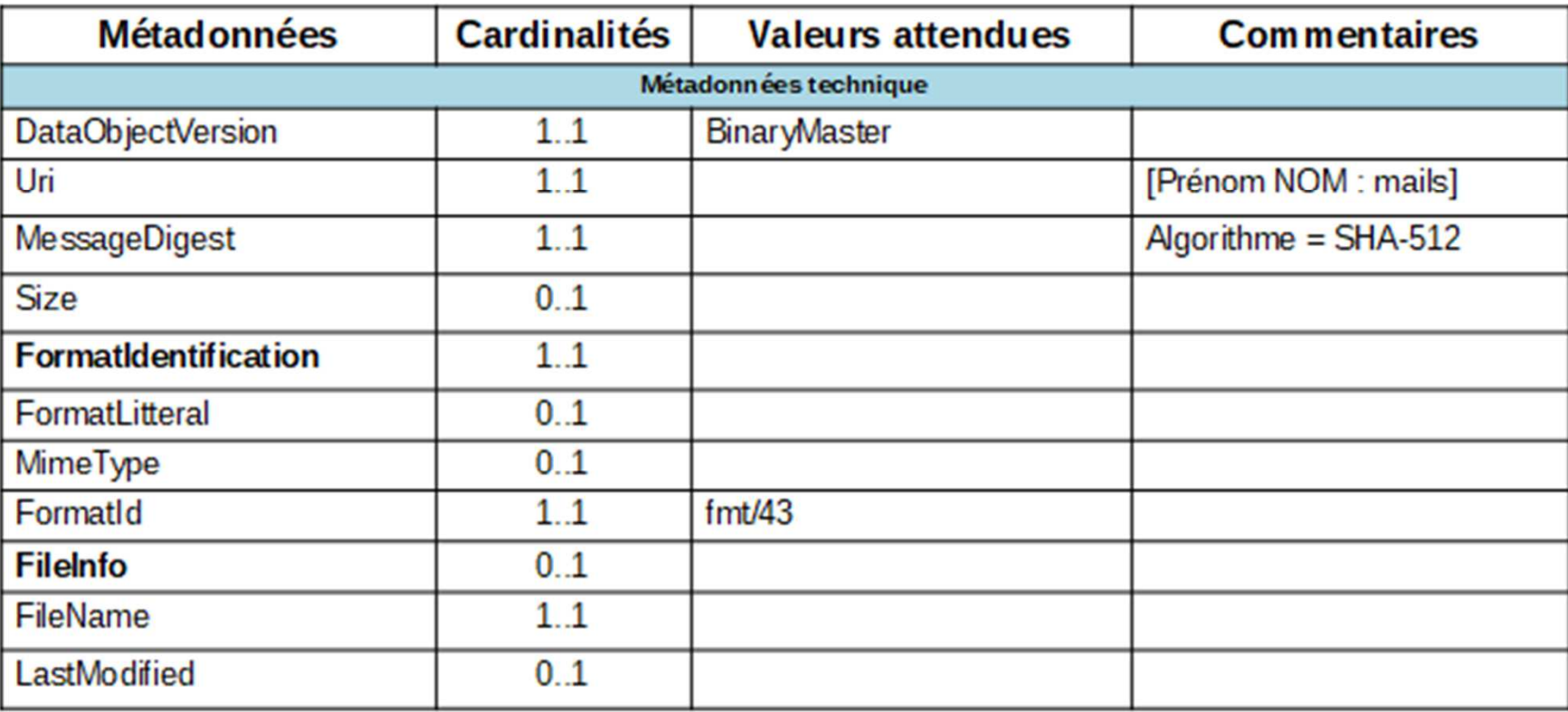

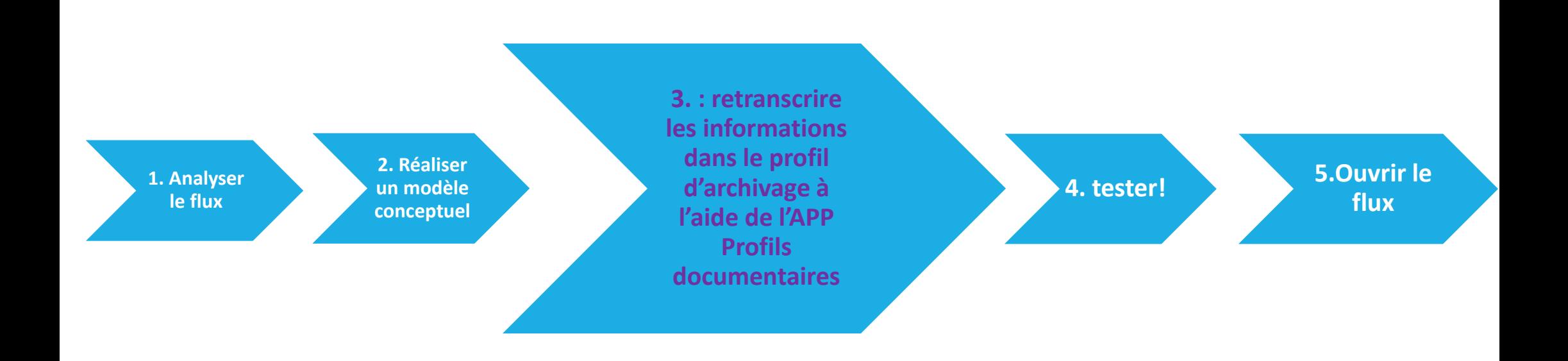

# Démonstration 2 : réaliser un profil d'unité archivistique avec PASTIS standalone

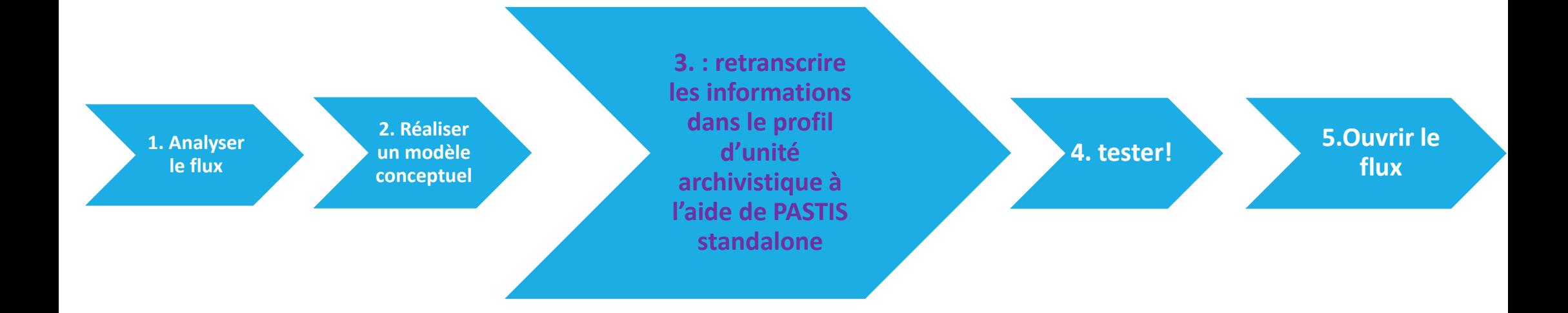

**2. Réaliser un modèle conceptuel**

#### Règles de gestion :

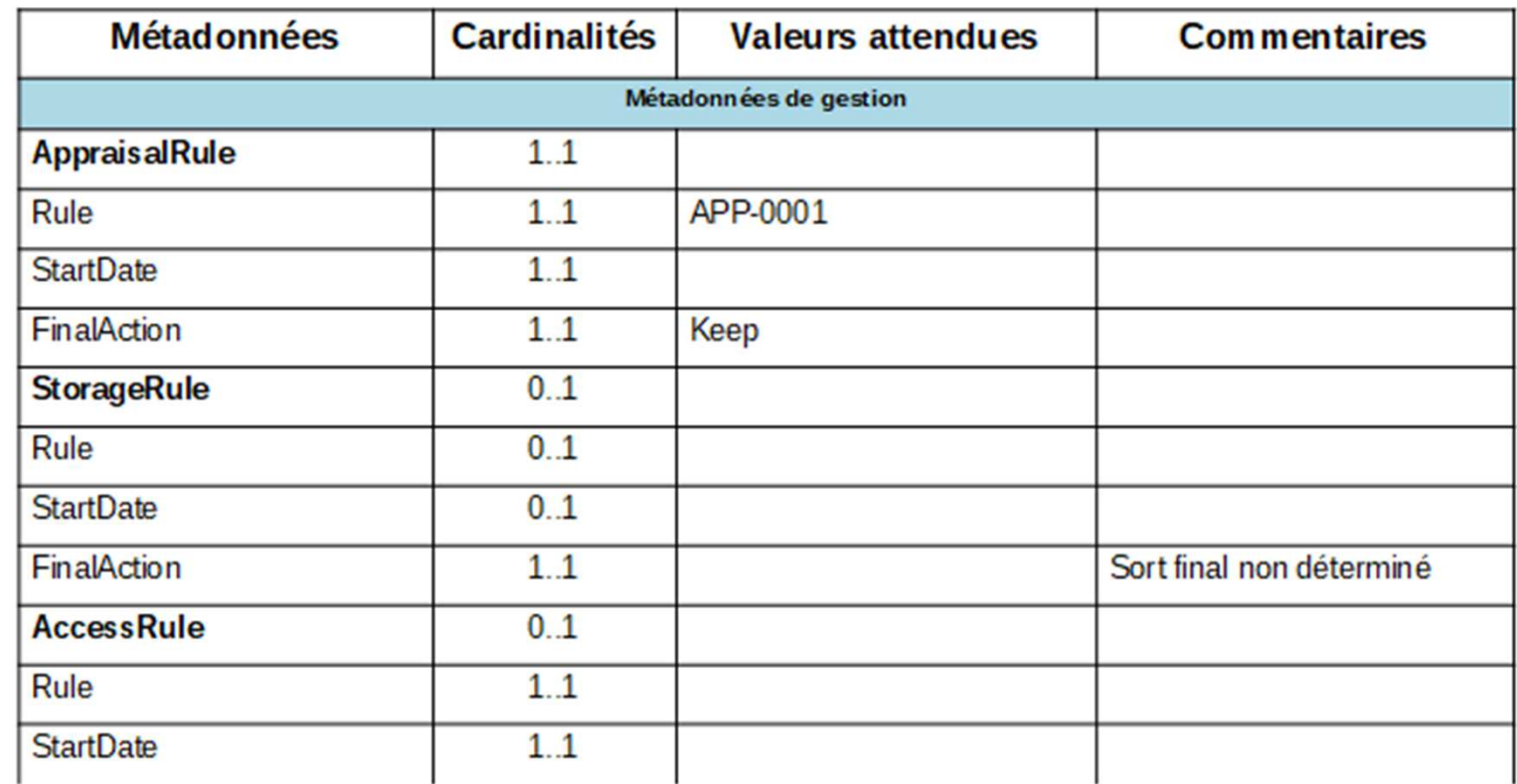

**2. Réaliser un modèle conceptuel**

#### Métadonnées descriptives :

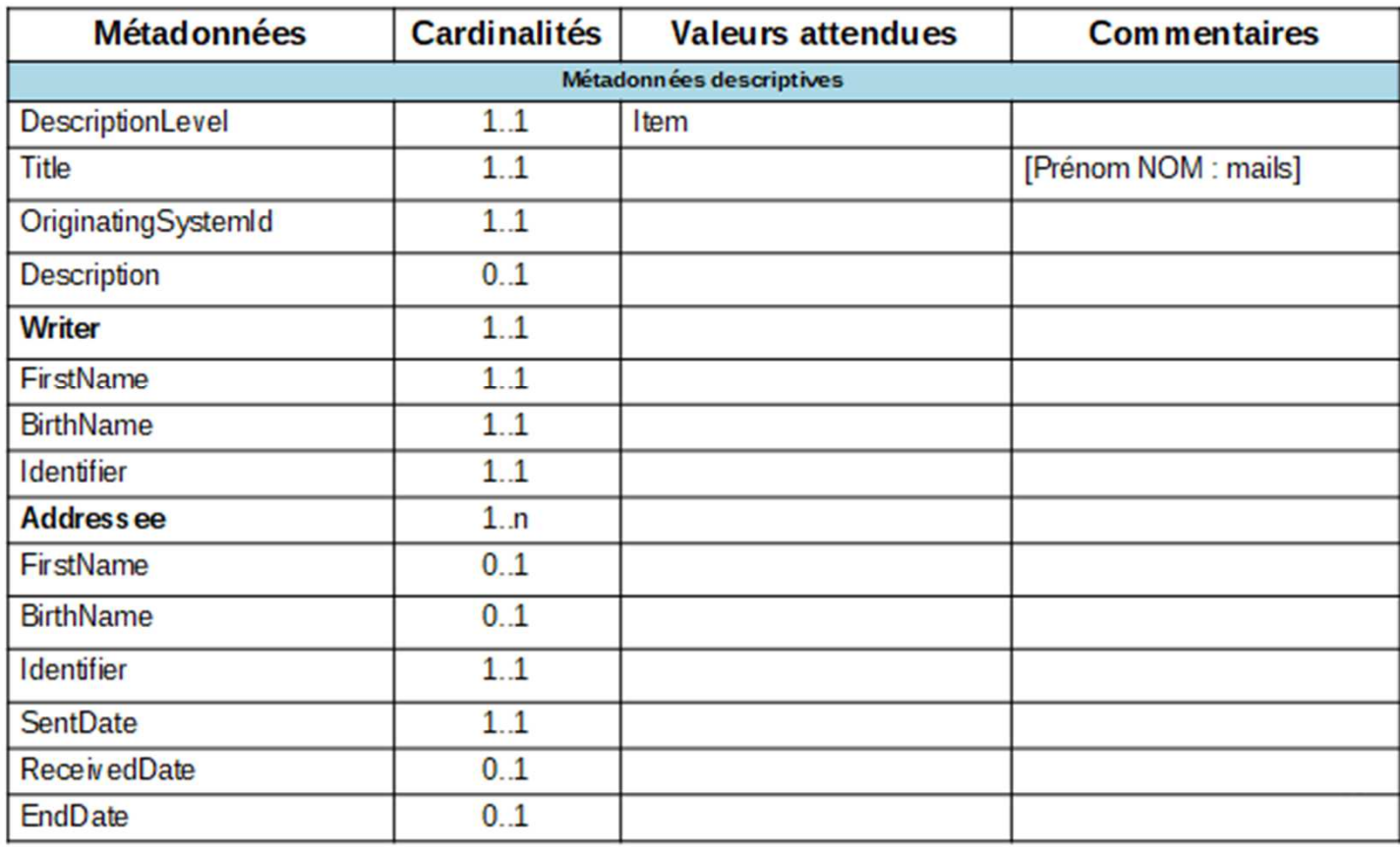

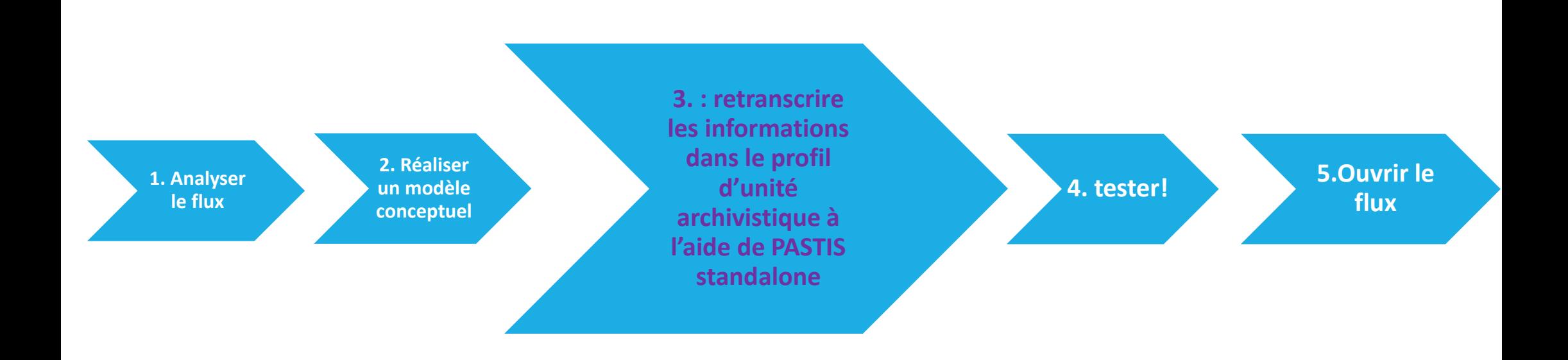